Sommario: 16 Marzo, 2018

- SmallC: Definizione e Implementazione
- Definizione: Sintassi e Semantica
- **Implementazione: Il linguaggio Funzionale Ocaml.**
- Ocaml: Guida all'Istallazione
- Ocaml: Introduzione all'uso per il Laboratorio

<span id="page-0-0"></span>(ロ) (@) (평) (평) (평) 평 (9) 역 1/14

### **•** Motivazioni e Obiettivi.

- •
- •
- •
- 
- •

#### Vincoli.

- •
- •
- 
- •
- •

4 ロ → 4 @ → 4 플 → 4 플 → 트 - 주 9 9 0 - 2/14

### **• Motivazioni e Obiettivi**

- Apprendere la definizione di un Linguaggio di Programmazione e la costruzione di un esecutore per esso
- Scrivere programmi per una soluzione del problema precedente
- Programmare in un Linguaggio Funzionale
- Alla fine: Scrivere programmi, non banali, in SmallC ed ottenere esecuzioni corrette, secondo la semantica di SmallC

### Vincoli.

- SmallC deve essere Imperativo (stato) e Prescrittivo (sequenza)
- Sviluppabiie (da noi) in 20 ore (meno 2 0re di oggi)
- Sviluppo collegiale (no suddivisioni)
- Istallazione e apprendimento degli strumenti necessari: Ocaml)

4/ロ → 4 @ ▶ 4 플 → 4 플 → - 플 → 9 9 0 - 3/14

### **O** Sintassi Astratta

- Il linguaggio lo usiamo solo attraverso la sintassi astratta.
	- Svantaggi:
	- Vantaggi:

#### Elenchiamo strutture e costrutti:.

- Minimo(o quasi):
- Idea:
- Elenco:
	- Variabili (per lo stato)
	- Valori:

Scalari (o Atomici): Interi

Struttrati:

- Dichiarazioni:
- Espressioni:
- Comandi:

(ロ) (個) (ミ) (ミ) (ミ) 2 のQC 4/14

### Sintassi Astratta.

- Il linguaggio lo usiamo solo attraverso la sintassi astratta.
	- Svantaggi: Pesante scrivere programmi in Sintassi Astratta
	- Vantaggi: L'esecutore non ha bisogno (o quasi) di Front-End

### **Elenchiamo strutture e costrutti:**

- Minimo(o quasi): indispensabile per un Linguaggio di Programmazione
- Idea: Pensiamo al C e vediamo cosa dobbiamo inserire e cosa no
- Elenco:
	- Variabili (per lo stato)
	- Valori:

Scalari (o Atomici): Interi

Struttrati: Array

- Dichiarazioni: Variabile intera, Costante intera, Array
- Espressioni: Aritmetiche, Relazionali, Logiche
- Comandi: Assegnamento, Condizionale, sequenza-di-comandi Iteratore non-determinato (while)
- Mancano: Tantissimi costrutti C (prima tra tutti, procedura e ricorsione)

K ロ > K @ ▶ K 할 > K 할 > → 할 → ⊙ Q Q + 5/14

### Elenchiamo strutture e costrutti di SmallC:.

- Variabili (per lo stato)
- Valori:
	- Scalari (o Atomici): Interi Struttrati: Array
- Dichiarazioni: Variabile intera, Costante intera, Array
- Espressioni: Aritmetiche, Relazionali, Logiche
- Comandi: Assegnamento, Condizionale, sequenza-di-comandi Iteratore non-determinato (while)
- Mancano: Tantissimi costrutti C (prima tra tutti, procedura e ricorsione)
- Ma sono sufficienti per un Linguaggio di programmazione?  $\gg$  SI, perchè:

dim: Ogni progr. di ... può essere riscritto in un prog. di Small

• Estendiamo: Aggiungeremo costrutti, se il tempo lo permetterà

K ロ → K @ → K 할 → K 할 → 이 할 → 이 의 O + 6/14

# Sintassi Astratta: Una grammatica di alberi AT

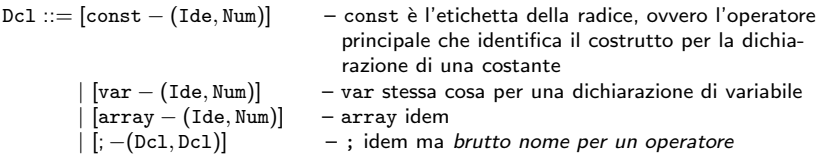

La notazione usata per esprimere gli alberi astratti nella grammatica per la sintassi astratta è PRECISA ma NOIOSA:

- le parentesi (,) per racchiudere la lista dei sottoalberi
- il separatore '-' e l'obbligo di scrivere l'operatore a sx dei sottoalberi

Nel caso delle espressioni potremmo trovarci a scrivere: [- - (Exp,Exp)]

Rilassiamo la notazione nel seguente modo:

- Parentesi tonde: abolite;
- Solo l'etichetta della radice racchiusa nelle parentesi [,]
- Radice scritta in forma prefissa, infissa, postfissa

Esempio. Scriveremo Exp [-] Exp per l'albero [- - (Exp,Exp)]

K ロ → K 御 → K 君 → K 君 → → 코 → の Q Q → 7/14

Dcl ::= [const] Ide Num | [var] Ide Num | [array] Ide Num | Dcl [seqD] Dcl

$$
\begin{array}{ll} \texttt{Exp} ::= \texttt{[val]} \; \texttt{Ide} \; | \; \texttt{Num} \; | \; \texttt{Ide} \; | \; \texttt{\char'_{\texttt{Num}}} \\ & | \; \texttt{Exp} \; | \; \texttt{Exp} \; | \; \texttt{Exp} \; | \; \texttt{Exp} \; | \; \texttt{Exp} \; | \; \texttt{Exp} \; | \; \texttt{Exp} \; | \; \texttt{Exp} \; | \\ & | \; \texttt{Exp} \; | == ] \; \texttt{Exp} \; | \; \texttt{Exp} \; | \; \texttt{Exp} \; | \; \texttt{Exp} \; | \; \texttt{Exp} \; | \; \texttt{Exp} \; | \\ & | \; \texttt{not} \; | \; \texttt{Exp} \; | \; \texttt{Exp} \; | \; \texttt{Exp} \; | \; \texttt{Exp} \; | \; \texttt{Exp} \; | \; \texttt{Exp} \; | \\ \end{array}
$$

Cmd  $::=$  Ide  $[ = ]$  Exp  $\mid$  Ide Exp  $[ \leftarrow ]$  Exp  $\mid$  Cmd  $[seqC]$  Cmd | [ifte] Exp Cmd Cmd | [while] Exp Cmd

where:

- $-\uparrow$  costruttore termine (AT) accesso valore componente array;
- $\leftarrow$  costruttore termine modifica valore componente array;

K ロ X (日 X X 원 X X B X X 원 X 8 8 8 8 14

# Esercizi.

## Esercizio (1)

La sintassi astratta omette la categoria Prog, definente la struttura di un programma, e non prevede i seguenti due costrutti:

(a) dichiarazione di identificatore non inizializzato;

 $(b)$  comando if then.

Si aggiungano tali costrutti alla Sintassi Astratta e la si completi con la categoria Prog.

## Esercizio (2)

Si fornisca in C una rappresentazione degli alberi AT della nostra grammatica: (a) Limitandoci alle sole dichiarazioni; (b) Fornendo un main per la creazione dell'albero [const - (Ide,Num)];[array - (Ide,Num)] e la sua stampa.

### Esercizio (3)

Si fornisca una sintassi concreta per il linguaggio SmallC la cui sintassi astratta è stata definita ed estesa come nell'esercizio1, sopra.

Marco Bellia, Dip. Informatica, Università di Pisa [Linguaggi di Programmazione e Laboratorio - Matematica 2018](#page-0-0)

(ロ → ( @ → ( 할 → ( 할 → ) 할 → ⊙ Q ⊙ 9/14

$$
\verb|Dcl| ::= [const] \verb|Ide Num | [var] \verb|Ide Num | [array] \verb|Ide Num | Dcl [seqD] Dcl |
$$

$$
\begin{array}{ll} \texttt{Exp} ::= \texttt{[val]} \; \texttt{Ide} \; | \; \texttt{Num} \; | \; \texttt{Ide} \; | \uparrow \texttt{] \; \texttt{Num}} \\ & | \; \texttt{Exp} \; | \! \; \texttt{Exp} \; | \; \texttt{Exp} \; | \; \texttt{Exp} \; | \; \texttt{Exp} \; | \; \texttt{Exp} \; | \; \texttt{Exp} \; | \; \texttt{Exp} \; | \; \texttt{Exp} \; | \\ & | \; \texttt{Exp} \; | \! \; \texttt{Exp} \; | \; \texttt{Exp} \; | \; \texttt{Exp} \; | \; \texttt{Exp} \; | \; \texttt{Exp} \; | \; \texttt{Exp} \; | \\ & | \; \texttt{not} \; | \; \texttt{Exp} \; | \; \texttt{Exp} \; | \; \texttt{Exp} \; | \; \texttt{Exp} \; | \; \texttt{Exp} \; | \; \texttt{Exp} \; | \\ \end{array}
$$

Cmd ::= Ide [=] Exp | Ide Exp [←] Exp | Cmd [seqC] Cmd | [ifte] Exp Cmd Cmd | [if] Exp Cmd | [while] Exp Cmd

$$
\mathtt{Prog} ::= [\mathtt{prog}] \mathtt{Dcl} \mathtt{Cmd} \mid [\mathtt{prog} \mathtt{N}] \mathtt{Cmd}
$$

where:

- $-\uparrow$  costruttore termine (AT) accesso valore componente array;
- $\leftarrow$  costruttore termine modifica valore componente array;

10→ 1日→ 1目→ 1目→ 1目→ 990→ 10/14

Abbiamo 2 alternative:

- Partiamo da Zero (ignorando il lavoro fatto sui Parse Tree)
	- Così è fatto nella pratica dei FrontEnd;
	- Ogni categoria grammaticale è trattata come un tipo con: proprie strutture (di albero) e proprie operazioni.
- Partiamo dai Parse Tree e ...
	- Rivediamo la struttura per rappresentare AT: diversamente dai ParseTree gli AT non hanno {T, NT};
	- Come un'unico tipo di valore gli AT delle differenti categorie grammaticali.
- \* Potremmo esercitarci con entrambi gli approcci
- 11 0 12 12 14 14 14 15 14 15 14 15 14 15 15 15 15 15 15 15 15 15 15 16 17 14 15 15 16 17 14 \* Oggi seguiremo il secondo e lo confronteremo con quello che daremo in OCaml

# Sintassi Concreta di SmallC (Soluzione Esercizio3)

```
Dcl ::= ide = num \mid var ide = num \mid var ide \mid ide \mid ide[num]Dcls ::= \epsilon | Dcl: Dcls
```

```
ExpB2 ::= ExpB2 or ExpB1 \mid ExpB1ExpB1 ::= ExpB1 and ExpB | ExpBExpB ::= notExpB | ExpRExpR ::= ExpR == ExpA2 | ExpR < ExpA2 | ExpA2 | ExpA2ExpA2 ::= ExpA2 + ExpA1 | ExpA2 - ExpA1 | ExpA2ExpA1 ::= ExpA1 ∗ ExpA | ExpA1divExpA | ExpA
ExpA ::= ide \mid num \mid ide[ExpA2] \mid (ExpB2)
```

```
Cmd ::= if ExpB2 then Cmd else Cmd | OtherCmd
OtherCmd ::= if ExpB2 then OtherCmd | NonCondionalCmd
NonConditionalCmd ::= ide = ExpA2 | Ide[ExpA2] = ExpA2\mid while ExpB2 Cmd \mid {Cmd; Cmds} \mid {Cmd}^{1}Cmds ::= Cmd | Cmd; Cmds
```

```
Prog ::= Dcls \{Cmds\}
```
where:

– ide, num, =, var, ... sono tutte categorie lessicali (contenenti 1 solo lessema, ad eccezione di ide e num).

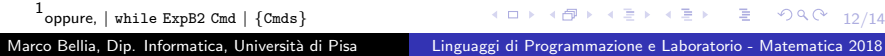

La nostra piattaforma (Linux, Mac, Windows, ...) deve avere istallato il pacchetto di strumenti di Ocaml.

L'ultimo aggiornamento di OCaml è Ocaml 4.06.0 (per noi è sufficiente una qualunque versione successiva alla 3.0.0)

### Download e Istallazione.

- (a) Connettersi al sito https://www.ocaml.org Oggi è il sito di riferimento per sviluppatori e utenti.
- (b) accedere a Documentation e selezionare installation instructions
- (c) potete scegliere tra OPAM e Ocaml contengono gli stessi strumenti. Noi faremo uso dell'interprete durante lo sviluppo e del compilatore alla fine Io user`o l'interprete ocaml e il compilatore ocamlc del pacchetto Ocaml
- (d) Scaricare e istallare secondo la propria piattaforma. Seguire l'istallazione che potrebbe richiedere la configurazione o dare informazioni sul PATH Io user`o l'interprete ocaml e il compilatore ocamlc del pacchetto Ocam

#### $Q$ . Uso.

(a) apertura di una session:

- L'interprete è invocato a "linea di comando" (da Teminal in OSX, da Cmd in Windows, ...)
- $\bullet$  che apre una session interattiva con prompt  $\#$  (vedi session allegata)
- $\bullet$  interpreta (esegue) ogni termine racchiuso tra il prompt e il simbolo ';;' (doppio punto-e-virgola)
- stampa il valore calcolato (termine irriducibile) nella linea successiva
- stampa il prompt nella successiva linea e rimane in attesa
- Ogni termine `e interpretato sull'ambiente della sessione definito dalle valutazioni precedenti
- (b) chiusura di una session:
	- $\bullet$  usare termine (comando), dove n sia un intero: exit(n):

10 → 1日 → 1월 → 1월 → 1월 → 990 13/14

La nostra piattaforma (Linux, Mac, Windows, ...) deve avere istallato il pacchetto di strumenti di Ocaml.

L'ultima aggiornamento supporta Ocaml 4.04.0 (per noi è sufficiente una qualunque versione successive alla 3.0.0)

### **O** Download e Istallazione.

- Uso.
	- (a) apertura di una session:
	- (b) chiusura di una session
	- (c) I termini di una session:
		- Espressioni di Ocaml
		- Comandi per controllo interprete: exit (chiusura), #use(caricamento di file di programma), open ....
	- (d) Editing del programma:
		- Il codice di un Programma può coinvolgere molti termini, essere scritto in più linee e conservato in più files.
		- I files di codice ocaml devono essere file testo ed hanno suffisso '.ml'.
		- I file possono essere editati con un qualunque editor per file testo.
	- (e) Caricamento di un file in una session:
		- $\bullet \#$  #use "A.ml"::

<span id="page-13-0"></span>14/14 14/14 14/14 14/14 14/14 14/14